# **Autodesk AutoCAD Crack Codigo de activacion con Keygen Gratis For Windows**

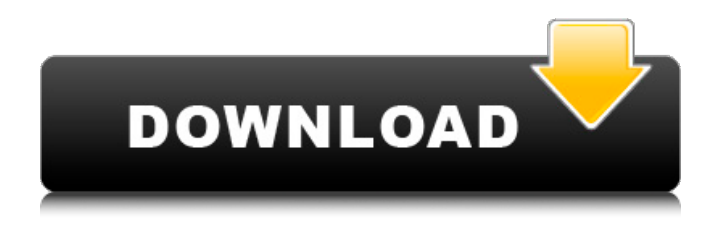

#### **AutoCAD Crack+ Descargar For Windows**

La historia de AutoCAD se remonta a la década de 1970, cuando Gorman y Miller recibieron un contrato de Heinz Corporation para crear un sistema CAD. Los dos programadores desarrollaron un prototipo de sistema CAD llamado TECHNOSCOPE, que se lanzó comercialmente en 1981 como Heinz Product Design System (Heinz PDS). La tecnología desarrollada durante la década de 1970 para crear un sistema de diseño de productos similar al sistema CAD de IBM utilizado por IBM Corporation impulsó a Gorman y Miller a desarrollar un nuevo sistema de diseño de productos para el mercado que ya conocían. Heinz PDS se desarrolló utilizando un entorno de desarrollo patentado llamado MAX. MAX usó un espacio 3D fijo para representar el objeto que se estaba diseñando y un espacio 2D plano para mostrar las vistas 2D del objeto. La primera versión de AutoCAD, la versión 1.0, se lanzó en noviembre de 1983. AutoCAD reemplazó a MAX como entorno de desarrollo para el nuevo sistema de diseño de productos. Usó un espacio 3D para representar el objeto que se estaba diseñando y un espacio 2D plano para mostrar las vistas 2D. En junio de 1987, Autodesk compró Heinz PDS. Autodesk mantuvo los entornos 3D y 2D plano en AutoCAD, pero reemplazó MAX con la interfaz de usuario Intuition (IUI) desarrollada para AutoCAD 2.0. El objetivo de AutoCAD es ayudar al usuario a crear, comunicar y administrar conceptos de una manera que les ayude a colaborar mejor. AutoCAD ofrece: • Redacción y dibujo interactivos en 2D • Modelado y animación 3D • Construcción con diseño basado en objetos • Visualización realista del cuerpo humano • Programación con edición directa • Actualización dinámica • Capacidad para desarrollar aplicaciones portátiles en dispositivos móviles y navegadores web Si bien el programa de la aplicación se basa en la Arquitectura de Autodesk orientada a objetos (la tecnología que impulsa a AutoCAD), el programa de la aplicación en sí se compone de muchos otros elementos, como la API, las bibliotecas de tiempo de ejecución dinámicas, las interfaces de programación de aplicaciones (API) y los servicios. Otro elemento es el modelo colaborativo Autodesk 360°, que admite la capacidad de sincronizar automáticamente la información de diseño y visualización entre compañeros de equipo. Este modelo permite a los usuarios compartir su trabajo, comentarios y anotaciones directamente en dibujos en un espacio de trabajo compartido. AutoCAD permite a los usuarios trabajar de manera eficiente e inteligente con otros al proporcionar las siguientes capacidades esenciales: • Crear y editar 2D y

#### **AutoCAD**

Admite aplicaciones de AutoCAD LT revivir Revit es una aplicación CAD y de modelado 3D inteligente creada con la plataforma Autodesk Revit Architecture. Es una aplicación para crear y manipular modelos 3D, y puede importar y exportar archivos de modelos 3D de todos los formatos CAD a partir de la versión 2015 (incluidos DWG, DWF, DGN y DXF). Un estudio de un modelo CAD 3D se puede exportar como un archivo PDF. Los usuarios pueden abrir y manipular el modelo directamente desde Revit. Las aplicaciones de Revit incluyen (pero no se limitan a): Modelo de información de construcción

(BIM): Revit usa BIM para el modelo 3D de un edificio completo, en lugar del modelo 3D de una sola habitación. Esto reduce la cantidad de modelos 3D en el proceso de creación de un edificio. Documentos de construcción: Revit puede importar un conjunto de documentos de construcción estándar y exportar documentos en formato BIM Documentación: Revit puede importar un conjunto de documentación estándar y exportar documentos en formato BIM Ingeniería: Revit puede importar un conjunto de documentos de ingeniería estándar y exportar documentos en formato BIM Desarrollo de terrenos: Revit puede importar un conjunto de documentos estándar de desarrollo de terrenos y exportar documentos en formato BIM. Geoespacial: Revit puede importar un conjunto de documentos geoespaciales estándar y exportar documentos en formato BIM Diseño de interiores: Revit puede importar un conjunto de documentos de diseño de interiores estándar y exportar documentos en formato BIM Arquitectura: Revit puede importar un conjunto de documentos arquitectónicos estándar y exportar documentos en formato BIM Ver también Adobe InDesign Animador de Autodesk autodesk maravilla autodesk maya Autodesk 3dsMax Autodesk 3ds Max 2012 Inventor de Autodesk autodesk autocad Cadencia de Autodesk Autodesk Planta 3D autodesk maya Autodesk 3ds Max 2012 Autodesk 3ds Max 2010 Generador de movimiento de Autodesk Gráficos animados de Autodesk humo de autodesk chispa de autodesk Autodesk® Fusión 360 Referencias enlaces externos 112fdf883e

## **AutoCAD Crack+**

Verifique que Kaspersky no esté actualizado en la sección Todo en uno de la ventana principal. Abra Autocad, haga clic en la ventana de Kaspersky y haga clic en el botón Kaspersky. Seleccione AutoCAD Escanee el archivo y elija la opción "copiar", seleccione el directorio de destino (la carpeta del archivo de Autocad) y complete. Para usar el antivirus Kaspersky Inserte un disco, haga clic en el icono de Kaspersky en la esquina derecha y haga clic en el botón Kaspersky. Seleccione Autocad. Seleccione la opción Kaspersky del menú de Windows y haga clic en el botón Escanear. Seleccione para actualizar la base de datos de Kaspersky y haga clic en el botón Actualizar. Seleccione la base de datos de Kaspersky y haga clic en el botón Aceptar. Seleccione Autocad. Seleccione la opción Kaspersky del menú de Windows y haga clic en el botón Kaspersky. Seleccione para verificar la base de datos de Kaspersky y haga clic en el botón Verificar. Seleccione Autocad. Haga clic en el icono de Kaspersky en la esquina derecha y haga clic en el botón Kaspersky. Seleccione para limpiar la base de datos de Kaspersky y haga clic en el botón Limpiar. Seleccione Autocad. Haga clic en el icono de Kaspersky en la esquina derecha y haga clic en el botón Kaspersky. Seleccione la opción Verificar de Kaspersky. Haga clic en el botón Aceptar. Seleccione Autocad. Haga clic en el icono de Kaspersky en la esquina derecha y haga clic en el botón Kaspersky. Seleccione la opción Limpiar de Kaspersky. Haga clic en el botón Aceptar. Seleccione Autocad. Haga clic en el icono de Kaspersky en la esquina derecha y haga clic en el botón Kaspersky. Seleccione la opción Eliminar de Kaspersky. Haga clic en el botón Aceptar. Cuando inicie Autocad, el icono de Kaspersky debería desaparecer. Métodos alternativos aplicaciones en la nube Microsoft Office 365 Antivirus Kaspersky: Aplicaciones de Google para empresas: Bitdefender Seguridad Kaspersky One para empresas: Otro software antivirus basado en web Señal

### **?Que hay de nuevo en el?**

Markup Import y Markup Assist son funciones nuevas de AutoCAD LT que le permiten importar e incorporar comentarios directamente en sus dibujos. Los comentarios pueden provenir de una de las muchas fuentes existentes, que incluyen: Impresiones en papel PDF Documentos de Word o Visio Diapositivas de PowerPoint u otras presentaciones Sistemas de dibujo basados en flujos de trabajo y servidores CAD Capturas de pantalla de visores de diseño CAD u otras aplicaciones Ayude a los usuarios de CAD a crear sus propias marcas o a capturar anotaciones de CAD existentes. El Asistente para marcas le permite seleccionar una anotación de dibujo existente para utilizarla como base de una marca. El Asistente para marcas muestra las anotaciones en el contexto de la vista actual del dibujo, lo que permite al usuario seleccionar las marcas que mejor se adapten a la vista del dibujo. Luego, el usuario puede enviar rápidamente las anotaciones al dibujo o al servidor de dibujo. Imprimir a PDF para Mac Print to PDF para Mac es una nueva función de AutoCAD que permite a los usuarios crear archivos PDF de dibujos a partir de archivos nativos de AutoCAD o de aplicaciones externas. AutoCAD puede convertir dibujos vectoriales, rasterizados o de texto (fuente) a PDF. Para crear un PDF, seleccione la opción "Imprimir en PDF para Mac" en la pestaña Imprimir de la cinta. Esto le pide al usuario que seleccione el dibujo que desea exportar como PDF. El usuario tiene la opción de exportar como dibujo individual, multivector o multiforma. La selección de dibujos individuales o tipos de dibujos para exportar a PDF incluye las opciones adicionales de exportar una versión JPEG del dibujo seleccionado (si se importa un dibujo al registro de Windows) o exportar a una carpeta. Imprimir a PDF para Windows Print to PDF para Windows es una nueva función de AutoCAD que permite a los usuarios crear archivos PDF de dibujos a partir de archivos nativos de AutoCAD o de aplicaciones externas. AutoCAD puede convertir dibujos vectoriales, rasterizados o de texto (fuente) a PDF. Para crear un PDF, seleccione la opción "Imprimir en PDF para Windows" en la pestaña Imprimir de la cinta.Esto le pide al usuario que seleccione el dibujo que desea exportar como PDF. El usuario tiene la opción de exportar como un dibujo individual oa una carpeta. La selección de dibujos individuales o tipos de dibujos para exportar a PDF incluye las opciones adicionales de exportar una versión JPEG del dibujo seleccionado (si se importa un dibujo al registro de Windows) o exportar

## **Requisitos del sistema For AutoCAD:**

Sistema operativo: Windows XP, Vista, 7 Procesador: procesador de doble núcleo RAM: 1GB de RAM Disco duro: 20GB Juego: DirectX 9.0 DirectX: Versión 9.0 ViewSonic VA237WX Pantalla LCD de 24" \$250.00 \$75.00 \$299.99 \$299.99 \$75.00 El monitor LCD más popular del mundo En El Momento De Esta Revisión. tenemos el monitor

[http://amlakzamanzadeh.com/wp-content/uploads/2022/06/Autodesk\\_AutoCAD\\_\\_Crack\\_\\_3264bit.pdf](http://amlakzamanzadeh.com/wp-content/uploads/2022/06/Autodesk_AutoCAD__Crack__3264bit.pdf) http://facebook.jkard.com/upload/files/2022/06/MoS6WnaiG5MO7qtIHvUT\_21\_8a4ef6ec59ef2f61b6a4c88bd63786ab\_file.p [df](http://facebook.jkard.com/upload/files/2022/06/MoS6WnaiG5MQ7qtIHvUT_21_8a4ef6ec59ef2f61b6a4c88bd63786ab_file.pdf)

[https://cycloneispinmop.com/wp-](https://cycloneispinmop.com/wp-content/uploads/2022/06/AutoCAD__Codigo_de_licencia_y_Keygen_Gratis_For_Windows_Mas_reciente_2022.pdf)

[content/uploads/2022/06/AutoCAD\\_\\_Codigo\\_de\\_licencia\\_y\\_Keygen\\_Gratis\\_For\\_Windows\\_Mas\\_reciente\\_2022.pdf](https://cycloneispinmop.com/wp-content/uploads/2022/06/AutoCAD__Codigo_de_licencia_y_Keygen_Gratis_For_Windows_Mas_reciente_2022.pdf) <https://www.beatschermerhorn.com/?p=8942>

<http://bonnethotelsurabaya.com/?p=25493>

<https://alocallist.com/wp-content/uploads/2022/06/yamaelbe.pdf>

https://expressionpersonelle.com/wp-content/uploads/2022/06/AutoCAD Crack Clave de licencia gratuita 3264bit.pdf <https://www.5etwal.com/autodesk-autocad-crack-gratis-actualizado-2022-3/>

<https://6v9x.com/autocad-crack-torrent-completo-del-numero-de-serie-descargar-pc-windows/>

<https://cleverfashionmedia.com/advert/autocad-crack-gratis/>

<https://kidswheelsllc.com/wp-content/uploads/2022/06/darell.pdf>

<https://ksycomputer.com/autodesk-autocad-23-0-crack-gratis-marzo-2022/>

<https://atmosphere-residence.ro/wp-content/uploads/AutoCAD-55.pdf>

<https://onlineclassified.uk/advert/autocad-crack-torrente-gratis-abril-2022/>

https://www.gayleatherbiker.de/upload/files/2022/06/MhctYKP4qYhqNZMPnV88\_21\_8a4ef6ec59ef2f61b6a4c88bd63786ab [file.pdf](https://www.gayleatherbiker.de/upload/files/2022/06/MhctYKP4qYhqNZMPnV88_21_8a4ef6ec59ef2f61b6a4c88bd63786ab_file.pdf)

<https://agedandchildren.org/autocad-2018-22-0-crack-torrente-gratis-pc-windows/>

<https://thecryptobee.com/autocad-for-pc-finales-de-2022/>

<https://empoweresports.com/autocad-codigo-de-activacion-con-keygen-x64-2022-2/>

<https://melapacdaiwins.wixsite.com/trasadlinrai/post/autocad-crack-codigo-de-activacion-con-keygen>

<http://stv.az/?p=7031>